## **Zestaw nr 10 3D - schematy 3D -**

## **1. Narysuj reaktor zgazowania**

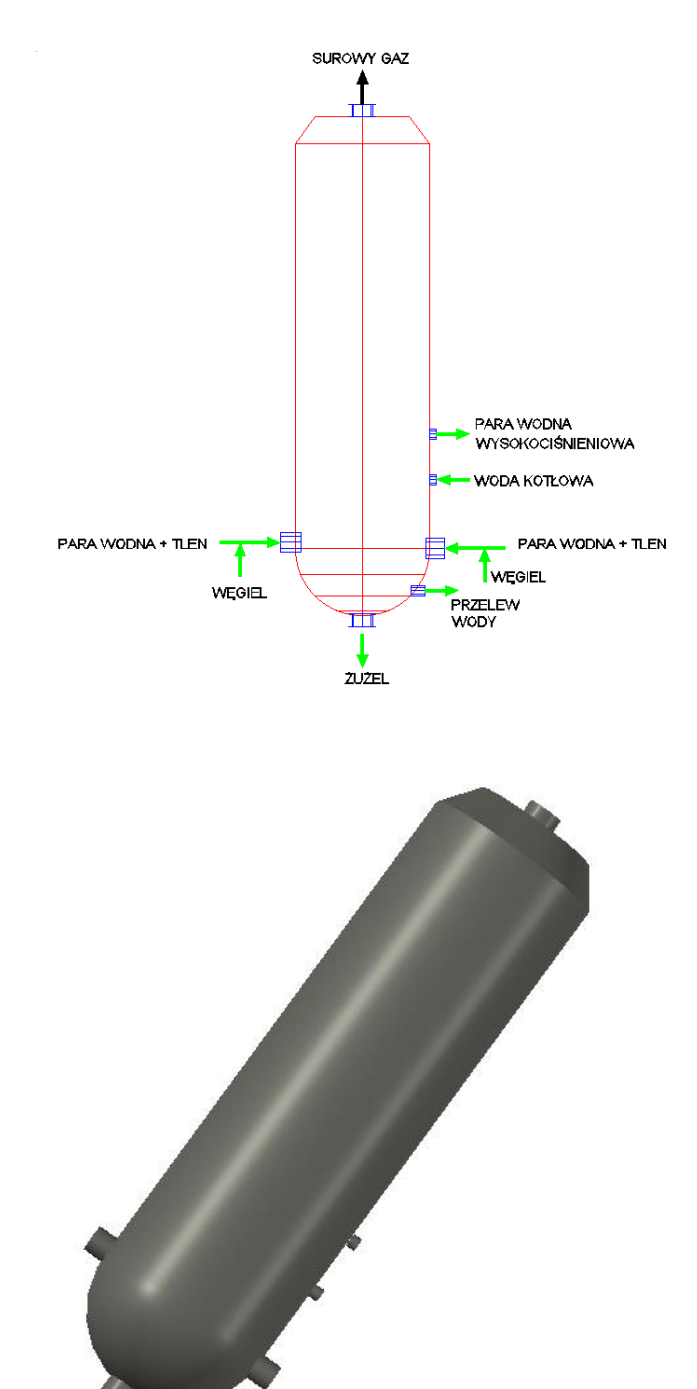

**2. Narysuj schemat procesu oczyszczania**

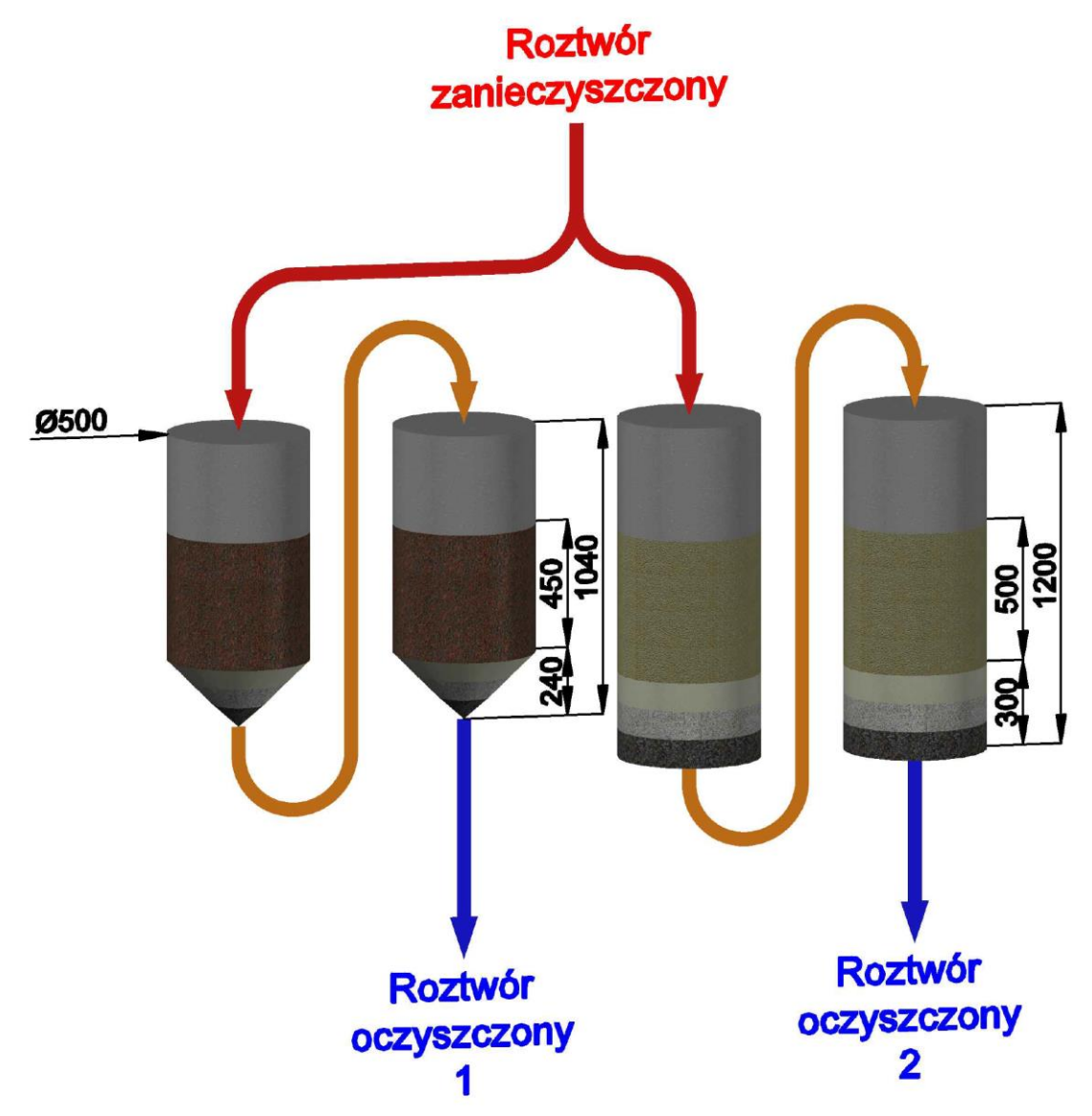

## **3. Narysuj instalację gazową**

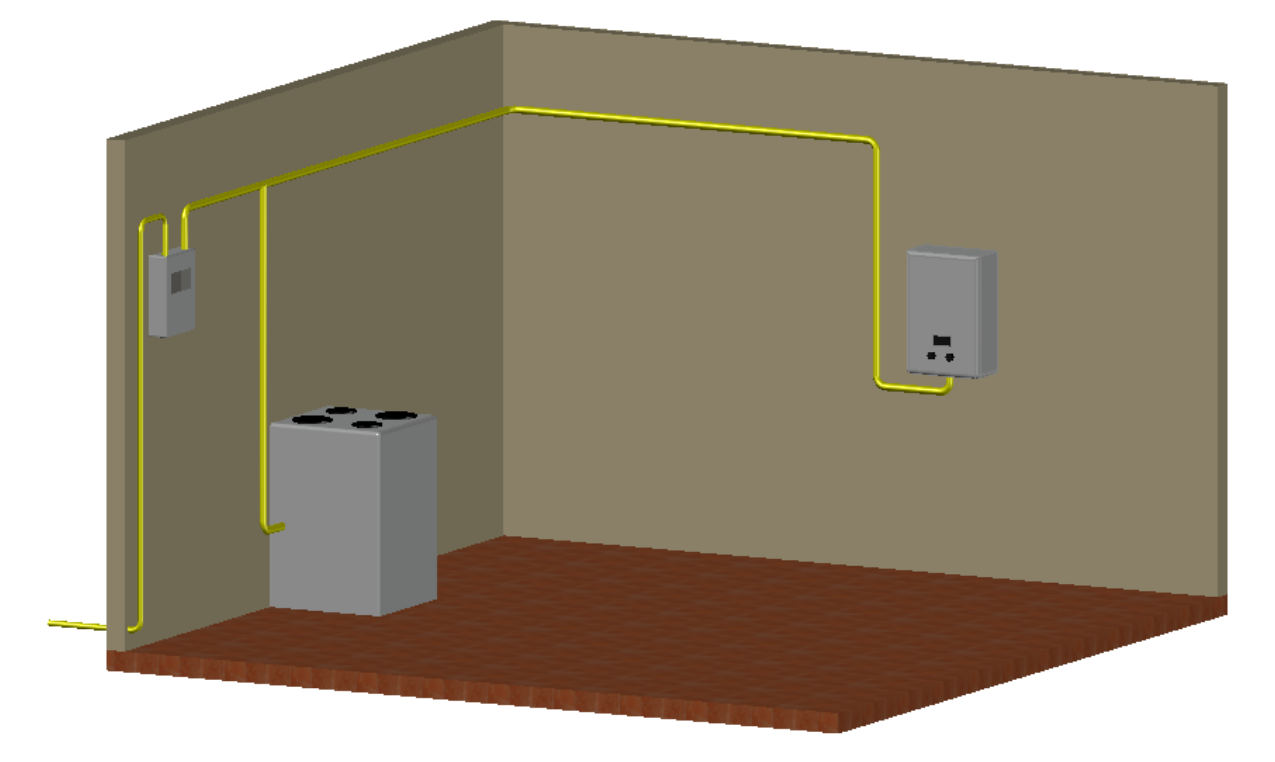

**4. Narysuj instalację do zgazowania węgla**

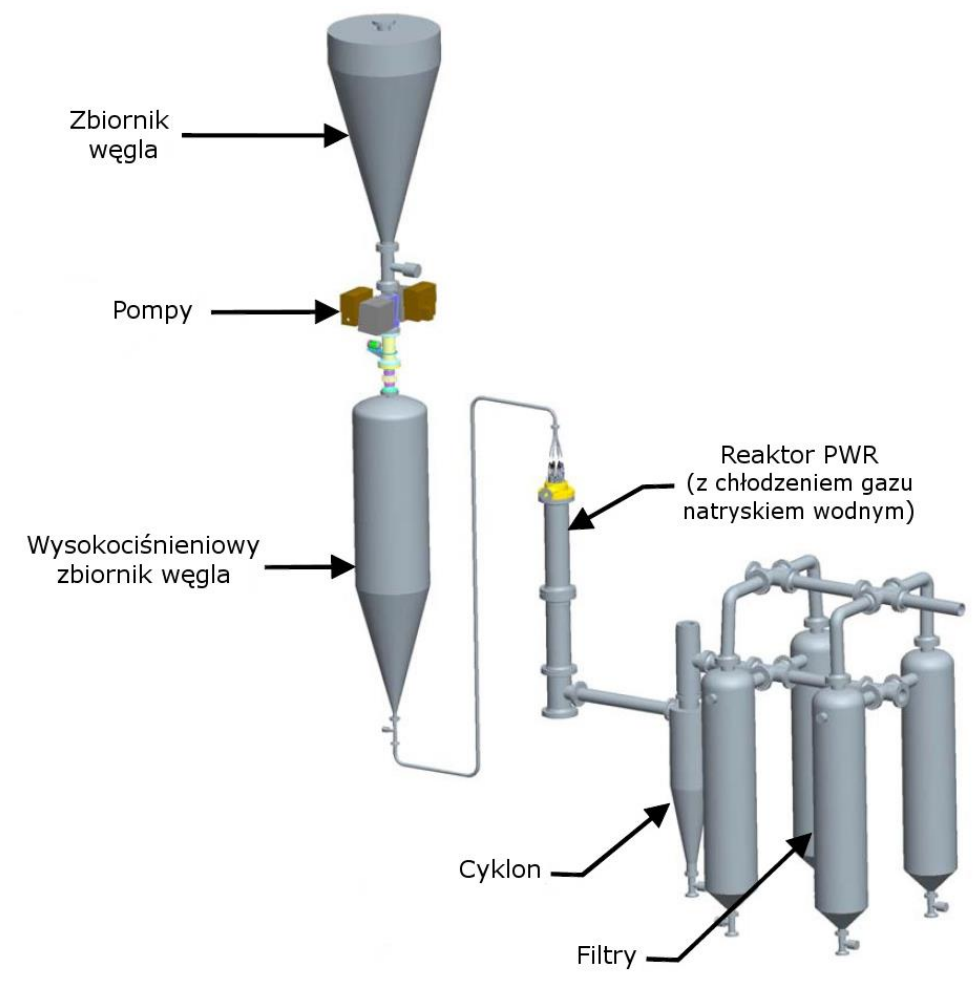